**Titan FTP Server Crack (LifeTime) Activation Code Free Download**

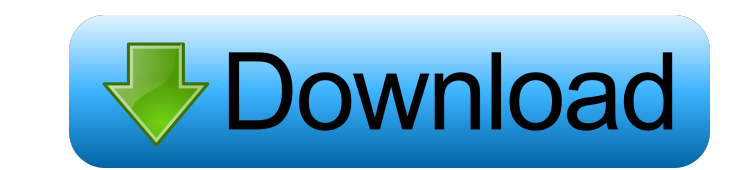

### **Titan FTP Server Crack Download 2022**

Defines IP address, listens for connection requests and then allows users to authenticate into the server using username and password Allows for password-protected uploads and downloads Allows for password-protected logins connections Allows for the use of multiple connections concurrently Allows for the use of wildcards in file names Allows for specification of file permissions Allows for the creation of a virtual directory Allows for the c process Provides a list of users Allows for remote administrators to be connected to a domain via a server Defines the maximum number of concurrent connections for remote users Allows for the creation of a file in a folder for a limited number of anonymous logins to be permitted Allows for SSL-encrypted logins Includes the ability to start the program on Windows startup Allows for batch file creation Supports commands for changing directorie Supports commands for the creation of files Supports commands for the copying of files Supports commands for the deletion of folders Supports commands for the creation of folders Supports commands for accessing file permis commands for connecting to servers Supports commands for connecting to servers using a specific IP address Supports commands for connecting to servers using a specific to servers using a specific De address Supports comman commands for connecting to servers using a wildcard

## **Titan FTP Server Crack+ Free 2022 [New]**

+ Protects the configuration files and passwords from access by unauthorized users. + Supports FTP, FTPS, IMPS, and FTPS, FTPS, IMPS, as well as FTP and FTPS protocols + Supports SSL and/or SSL+TLS for encrypted communicat sites + Support of FTP over TLS for secured FTP over SSL + TLS. Supports SSL-only, TLS-only, TLS-only, and SSL+TLS + Supports FTP, FTPS, IMPS, and FTPS protocols + Supports EAC and SFTP for SSH file transfer + Supports IPv Supports SSH key authentication for FTP over SSH + Supports USER, PASS, and ACCESS commands for enhanced security + Supports anonymous FTP over SSL/TLS + Supports eustom file names for anonymous FTP over SSL/TLS + Supports reliable transfer for FTP over SSL/TLS + Supports sending DPO (directory path only) and DIT (directory path only) and DIT (directory entry only) commands + Supports support for FTP over SSH + Supports secure deletion of fi ability to perform file operations on files with read-only permissions + Supports user login commands + Supports the ability to cancel a login + Supports encryption for FTP over SSL/TLS + Supports the ability to supports F as INTERNALDELAY, LASTMODIFIED, and ENCRYPTIONKEY + Supports the ability to control a running FTP server through command line utilities + Supports the ability to write to a file without a size specified by the FTP server +

#### **Titan FTP Server Crack+ Patch With Serial Key**

Titan FTP Server is a professional FTP server designed to help users store and share files through SSL/SFTP protocols for making sure data is securely transferred. As soon as you run the application, you are offered step-b name. Plus, you can make the program run at Windows startup, encrypt the information by setting up passwords, and allow remote administrators to have access on your domain, provided that you have specified the IP addresses received bytes, as well as the total number of uploaded and downloaded files. Other important options worth mentioning are represented by the possibility to configure multiple servers under a single domain, create, delete, program show hidden files, hide items, allow file modification via MDTM and MFTMT commands, block certain file types, grant or deny access to different folders on the server, create virtual folders, and specify the maximum uploaded and downloaded files, deleted items and folders, and other details as well. Last but not least, you can use command-line operations, define a list with usernames and passwords that are used for authentication when serves behind a router or firewall, specify the external IP address of the router, use the Mode Z Compression option for compressing files during the transfer process, and set the default compression level. Titan FTP Serve additional machine separately. You can find the price of the license at the official page of the software. You can also purchase more than one license at once and make your license usable for as many machines as you like.

#### **What's New In Titan FTP Server?**

Titan FTP Server is a powerful FTP server application created to help the users manage their remote files. The program is designed to help the users to store and share files via the FTP protocol that provides the user an a Windows server domain. Once you start the application, it will provide the user with an interface that requires minimal information to customize. The interface is divided into two parts that are intended to simplify the us servers. To manage the components of the server, you must click on the "Admin" tab. This will help you see the different types of servers. Once you have access to the administrator panel, you can modify the servers that ar running on. In order to encrypt the information of the domain, you must select the "Password" tab. After you have done this, you will have to provide the server information, including the domain, which requires the passwor information. The "View" tab allows the user to see the information about the servers. It also allows the user to make sure that a maximum number of concurrent connections is set. To manage the server users, use the "Users" can rename the user or change the password of the user. The "File" tab allows the user to perform the basic operations on the server. This includes managing the remote files, configuring the file transfer features, and set configuration of the server also allows the user to set up the maximum number of concurrent sessions on the server. The "Log" tab is a settings panel that is used for logging the events that are encountered by the server. backup,

# **System Requirements:**

Minimum System Requirements: System Requirements: System Requirements:

Related links:

<https://shoqase.com/wp-content/uploads/2022/06/dendar.pdf> <http://www.desafiosubmarino.cl/cristosumergido/> [https://videospornocolombia.com/wp-content/uploads/2022/06/JCL\\_POS.pdf](https://videospornocolombia.com/wp-content/uploads/2022/06/JCL_POS.pdf) <https://erinwelbosare.wixsite.com/trandiomuco::trandiomuco:bW3vc5Briq:erinwelbosare@mail.com/post/phone-calls-filter-crack> <https://shiphighline.com/wp-content/uploads/2022/06/aletwahi.pdf> <https://serv.biokic.asu.edu/paleo/portal/checklists/checklist.php?clid=2646> [http://www.thegcbb.com/wp-content/uploads/2022/06/Web\\_Site\\_Maestro.pdf](http://www.thegcbb.com/wp-content/uploads/2022/06/Web_Site_Maestro.pdf) [https://escuelabiogeometria.com/wp-content/uploads/2022/06/George\\_the\\_Window\\_Cleaners\\_Assistant.pdf](https://escuelabiogeometria.com/wp-content/uploads/2022/06/George_the_Window_Cleaners_Assistant.pdf) <https://unsk186.ru/kinatomic-sense-scanner-crack-download-x64-latest/> <http://huntingafrica.org/wp-content/uploads/2022/06/aysiro.pdf>